# LIVEX THE FINE WINE MARKET

Critic Bulk Data API v1

Document Revision 1.0 Date of Issue: 04 April 2024 Date of revision: 04 April 2024

> Barnabas Mullan Senior Business Analyst

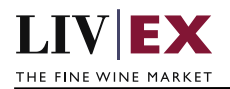

## **Table of Contents**

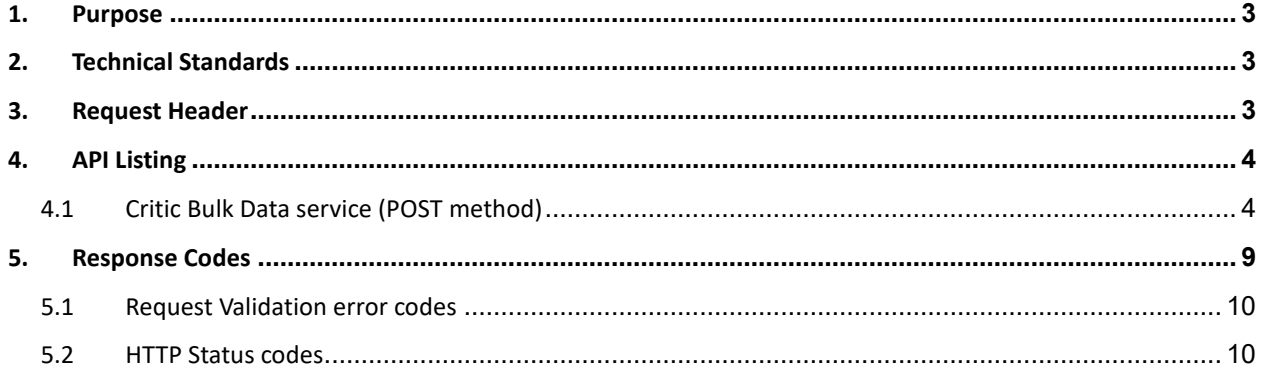

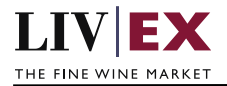

## <span id="page-2-0"></span>**1. Purpose**

To provide the API end point information and examples of the web services available for the Critic Bulk Data API.

## <span id="page-2-1"></span>**2. Technical Standards**

- Permitted users will be issued with a unique token (CLIENT\_KEY) and password (CLIENT\_SECRET) combination to control the access for all the web services covered under Exchange Integration.
- The web services will consume and produce both XML and JSON. The user can provide the contents type in the request header. If the user does not provide any information, then the default content type will be JSON.
- The project will support ISO 8601.
- The project will only support HTTPS protocol for client and server communications.
- The API will support the following methods:
	- POST for read operation
- Pretty printing for output readability only is supported if required
- Compression for bandwidth savings are used
- Authentication mechanism will be custom based on CLIENT\_KEY and CLIENT\_SECRET
- For any PUSH services we require a direct POST URL which should be backed by a service capable of accepting and processing an XML payload as a POST request.
- The APIs will be accessible at<https://api.liv-ex.com/> followed by their specific base URIs

## <span id="page-2-2"></span>**3. Request Header**

This information will be used to authenticate valid access to the REST API. Each user will have to provide the following information in the request header. Please note that the API expects the 4 headers as listed within this documentation and submitting a request with additional headers may lead to errors and/or failed responses.

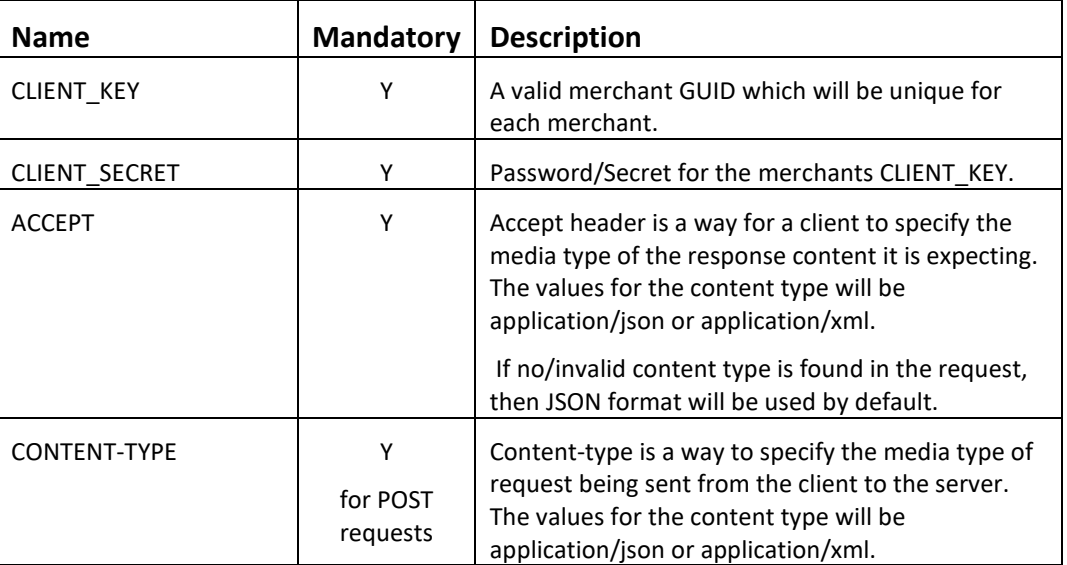

#### **Param**

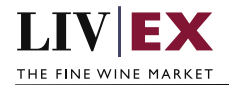

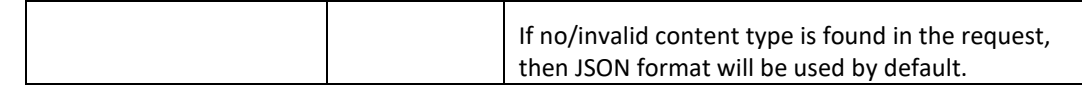

e.g.

#### **Example header**

```
CLIENT_KEY: 94B5CC70-BC3D-49C3-B636-C3C7552E543D
CLIENT_SECRET: merchantpasswd 
ACCEPT: application/json
CONTENT-TYPE: application/json
```
#### **Invalid header JSON response**

```
{
     "status": "Unauthorized",
 "httpCode": "401",
 "message": "Request was unsuccessful", 
    "livexCode": "R000"
     "apiInfo": { 
        "version": "1.0", 
 "timestamp": 1518524979121, 
 "provider": "Liv-ex" 
    }
```
#### **Invalid header XML response**

```
<Response>
     <Status>Unauthorized</Status> 
     <HttpCode>401</Code> 
     <Message>Request was unsuccessful.</Message>
     <LivexCode>R001</LivexCode>
     <ApiInfo> 
         <Version>1.0</Version> 
         <Timestamp>2021-07-01T11:12:30</Timestamp> 
         <Provider>Liv-ex</Provider> 
     </ApiInfo>
<Response>
```
## <span id="page-3-0"></span>**4. API Listing**

}

#### <span id="page-3-1"></span>**4.1 Critic Bulk Data service (POST method)**

#### **Description**

This service will be used to retrieve a list of Critic reviews for LWIN11s, based either on provided LWINs or an input listID. A successful POST request will respond with de-duplicated LWIN11s, meaning that the number of results may vary from the number of lines within your listID.

#### **Base URI**

/critic/data/v1/criticBulkData

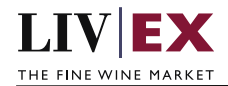

#### **Request parameters**

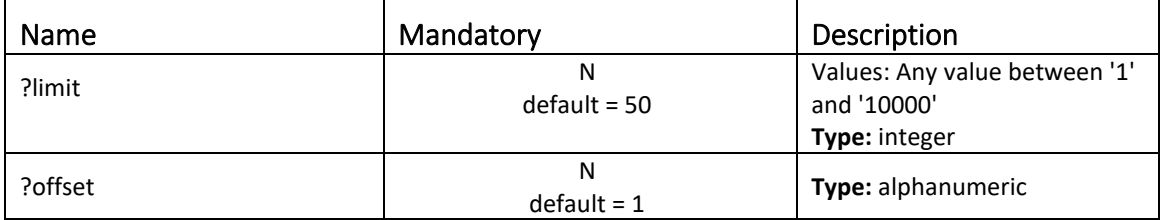

Example base URI including pagination: /critic/data/v1/criticBulkData?offset=1&limit=25

#### The response contains a "pageInfo" element that states:

- 1. totalResults: The number of unique LWIN11s returned.
- 2. limit: as per the request, a maximum value of 10,000.
- 3. offset: the current 'page' of results. Count starts from 1.

#### **Request parameters**

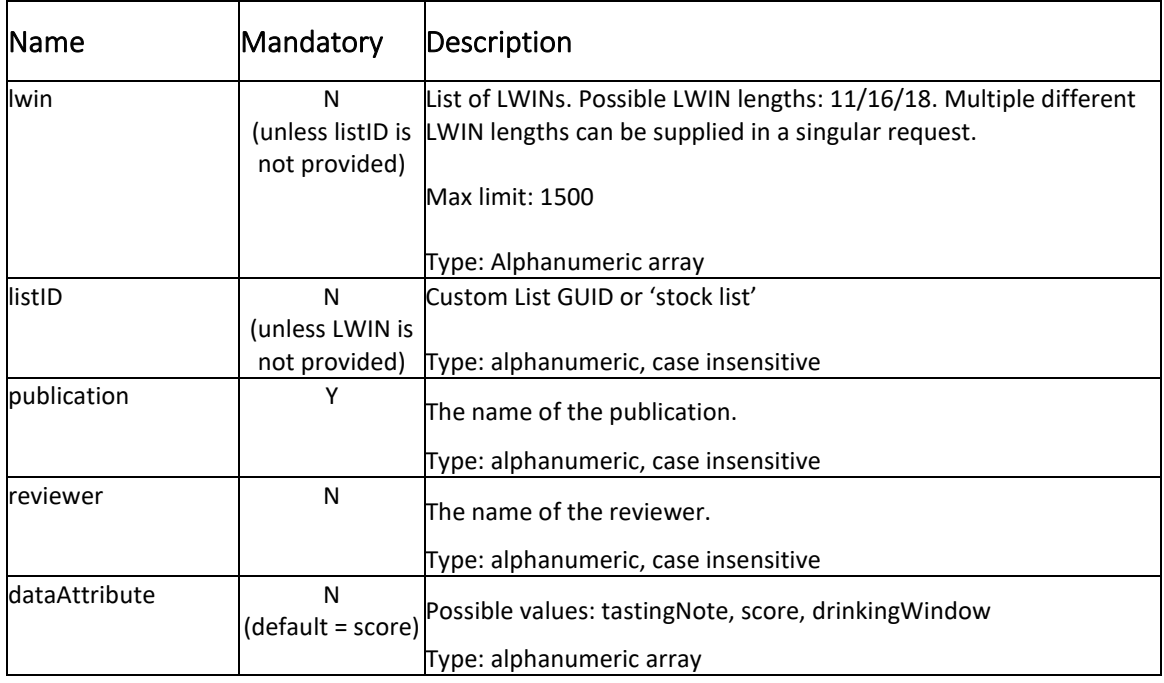

#### **Response parameters**

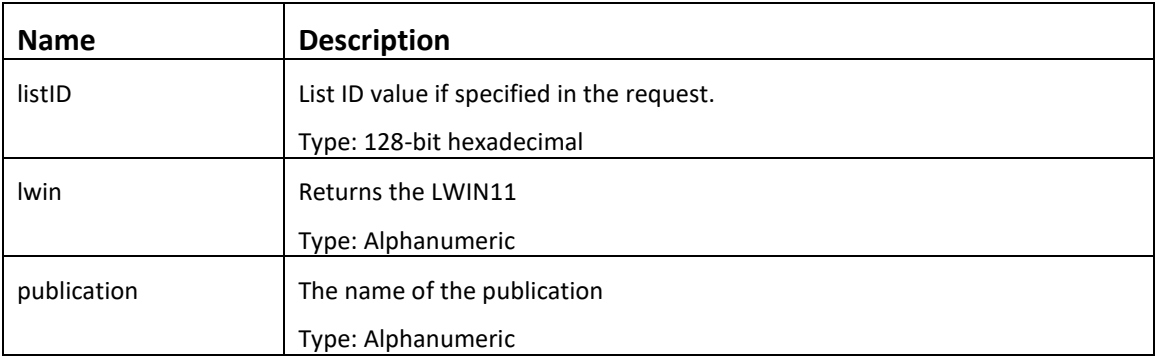

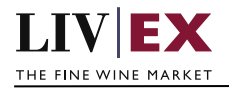

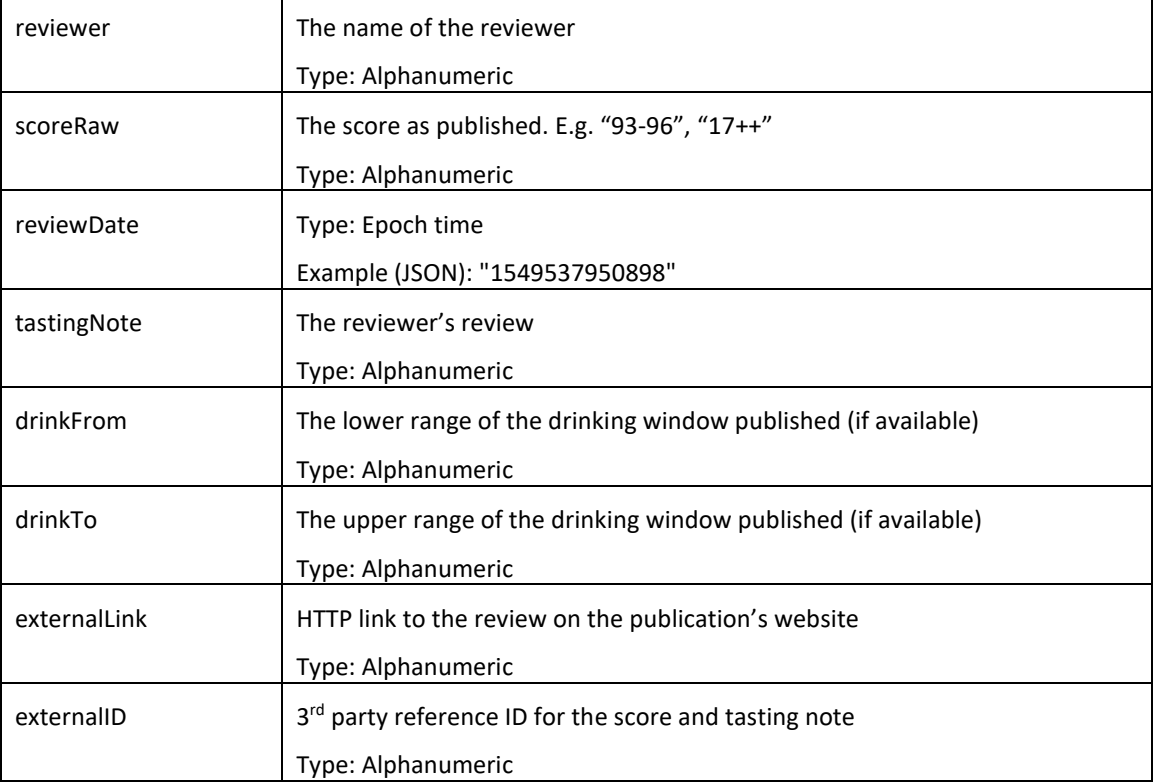

Sorting order:

When LWINs have been provided in the request, the response will be returned respecting the input order, after de-duplication.

When a valid listID is provided, the response will be returned respecting the order of LWIN11s in the list, after deduplication.

#### **Sample Requests**

#### **JSON**

```
{
    "criticBulkData": {
        "lwin": [
           "10071011800",
           "10071012020"
        \frac{1}{2},
        "dataAttributes": [
            "tastingNote",
            "score",
            "drinkingWindow"],
        "criticData": [
```
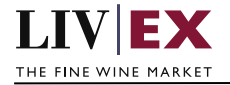

```
{
                 "publication": "Vinous",
                 "reviewer": [
                 ]
            }
        ]
    }
}
```
#### **XML**

```
<root>
   <criticBulkData>
        <lwin>10071011800</lwin>
        <lwin>1007101202000750</lwin>
        <dataAttributes>tastingNote</dataAttributes>
        <dataAttributes>score</dataAttributes>
        <criticData>
            <publication>Vinous</publication>
            <reviewer>Antonio Galloni</reviewer>
        </criticData>
   </criticBulkData>
\langleroot\rangle
```
#### **Sample Responses**

The response is sent per request. Where there is no matching data that can be found, but the LWIN is valid, the API will return NULL results. Invalid LWINs will not be included in the API response.

#### **JSON Response**

```
{
   "status": "OK",
   "httpCode": "200",
   "message": "Request completed successfully",
   "internalErrorCode": "R001",
   "apiInfo": {
       "version": "1.0",
       "timestamp": 1712250138044,
       "provider": "Liv-ex"
   },
   "pageInfo": {
```
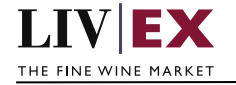

```
"totalResults": 1,
        "limit": 50,
        "offset": 1
    },
    "listID": null,
    "criticBulkData": [
        {
            "lwin": "10071012020",
            "publicationData": [
                {
                     "publication": "Vinous",
                     "publicationReview": [
                         {
                             "reviewer": "Antonio Galloni",
                             "reviewDate": 1677110400000,
                             "scoreRaw": "100",
                             "drinkFrom": "1000",
                             "drinkTo": "3000",
                             "tastingNote": "Lorem Ipsum
                             "externalLink": 
"https://vinous.com/wines/beychevelle-2020-beychevelle-lorem-Ipsum",
                             "externalId": "597816"
                         }
                    ]
                 }
            ]
        }
    ],
    "errors": null
}
```
#### **XML Response**

The response is sent per request. The example below shows the response for the XML Request example.

```
<?xml version="1.0" encoding="UTF-8" standalone="yes"?>
<root>
   <Status>OK</Status>
   <HttpCode>200</HttpCode>
   <Message>Request completed successfully</Message>
    <InternalErrorCode>R001</InternalErrorCode>
    <ApiInfo>
       <Version>1.0</Version>
       <Timestamp>2024-04-04T17:03:48.091Z</Timestamp>
       <Provider>Liv-ex</Provider>
```
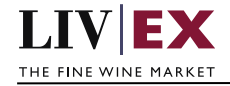

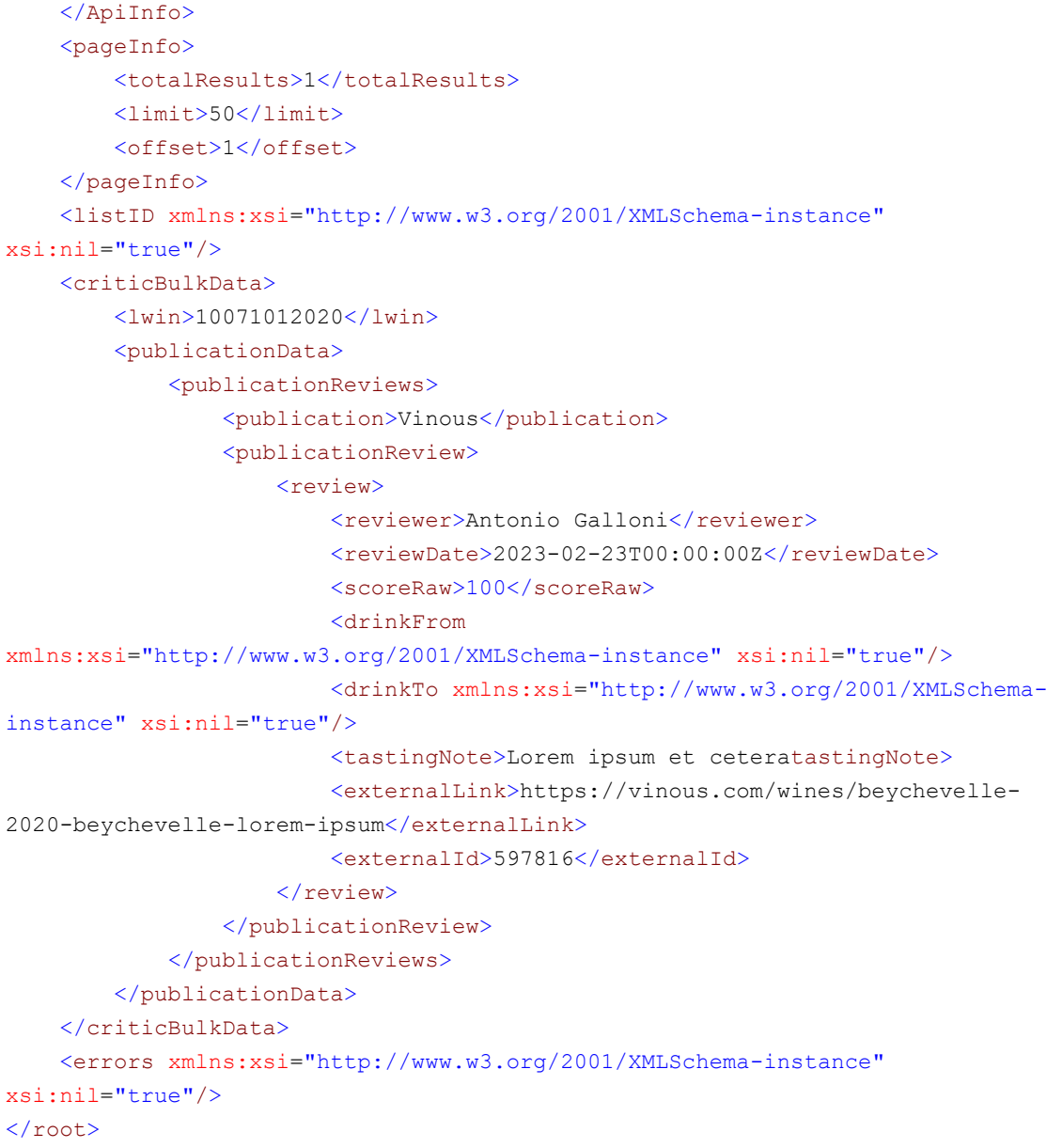

## <span id="page-8-0"></span>**5. Response Codes**

This section describes the response codes that will be returned by the Exchange Integration services.

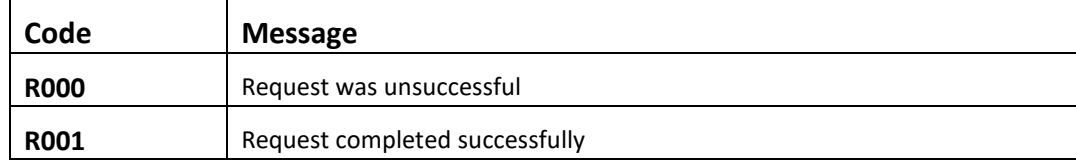

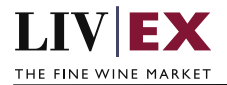

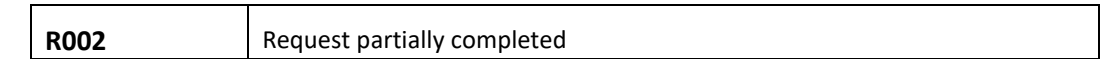

## <span id="page-9-0"></span>**5.1 Request Validation error codes**

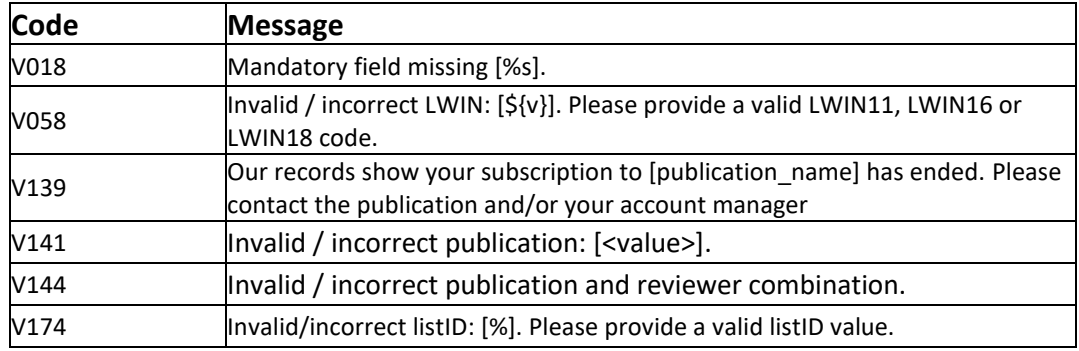

## <span id="page-9-1"></span>**5.2 HTTP Status codes**

HTTP defines a bunch of meaningful status codes that can be returned from our API. These can be leveraged to help our API Merchants/consumers route their responses accordingly:

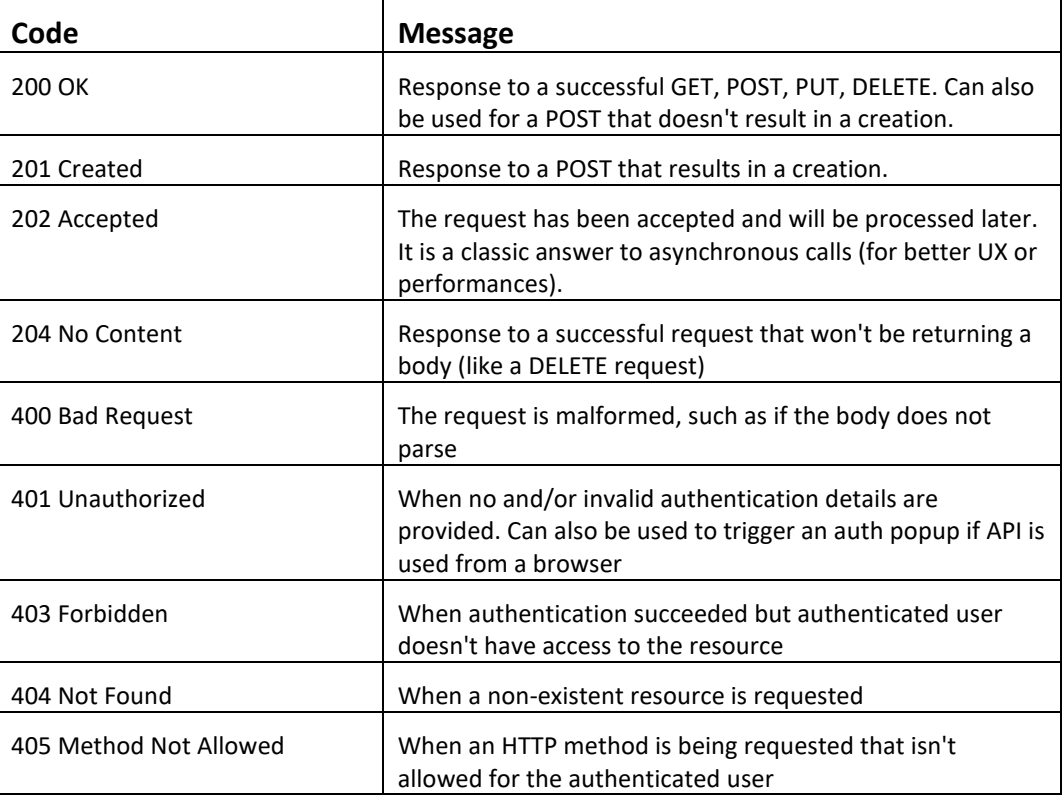

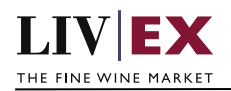

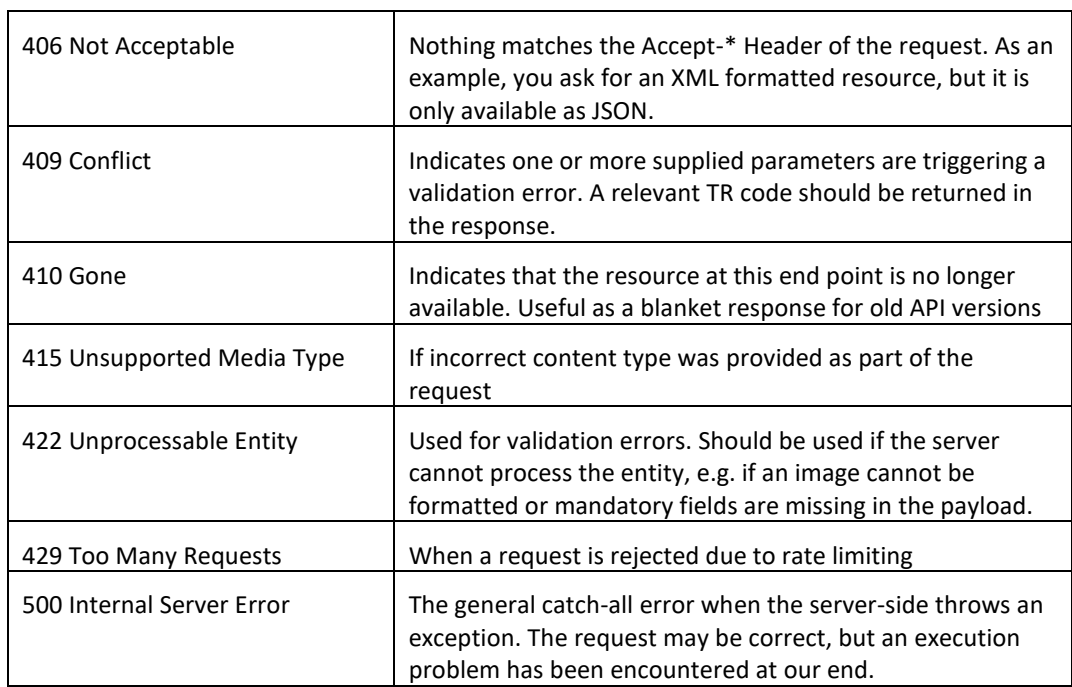